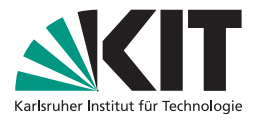

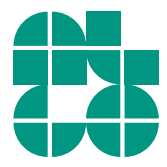

### **Algorithmen für Routenplanung**

#### **19. Vorlesung, Sommersemester 2023**

Adrian Feilhauer | 28. Juni/3. Juli 2023

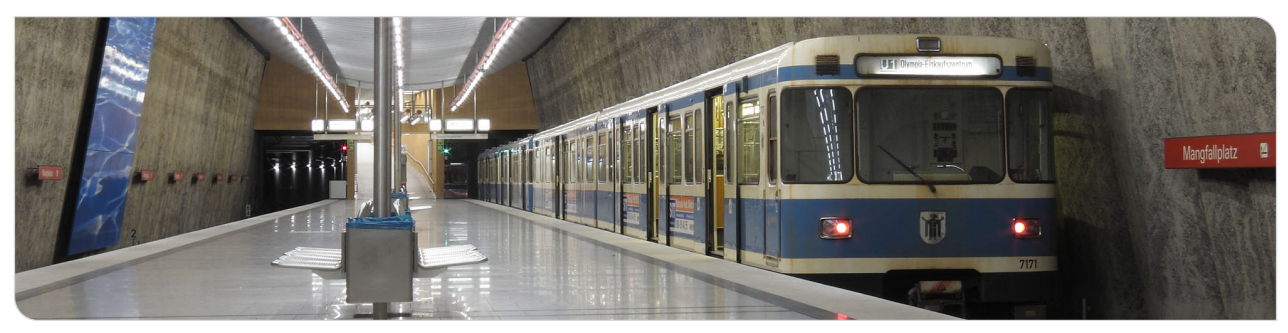

### **Bisher**

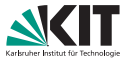

#### **Graph-basiert:**

- Dijkstras Algorithmus auf zeitexpandiertem Graph
- Dijkstras Algorithmus auf zeitabhängigem Graph

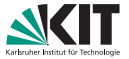

#### **Graph-basiert:**

- Dijkstras Algorithmus auf zeitexpandiertem Graph
- Dijkstras Algorithmus auf zeitabhängigem Graph

#### **Näher an den Eingabedaten:**

**B** RAPTOR

**Aber:** Daten müssen pro Route zusammengefasst werden

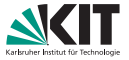

#### **Graph-basiert:**

- Dijkstras Algorithmus auf zeitexpandiertem Graph
- Dijkstras Algorithmus auf zeitabhängigem Graph

#### **Näher an den Eingabedaten:**

**B** RAPTOR

**Aber:** Daten müssen pro Route zusammengefasst werden

**Frage:**

Wie nah können wir an den Eingabedaten bleiben?

### **Wiederholung: Connection**

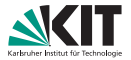

#### **Zur Erinnerung:**

- **Eine Connection ist ein 5-Tupel aus:** 
	- $\blacksquare$  Abfahrtsstop:  $v_{\text{dep}}(c)$
	- Ankunftsstop: *v*arr(*c*)
	- **Abfahrtszeit:**  $\tau_{\text{dep}}(c)$
	- **Ankunftszeit:**  $\tau_{\text{arr}}(c)$
	- Trip: trip(*c*)

# **Earliest Arrival Connection Scan**

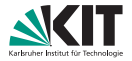

#### **Idee:**

- Vorberechung: Sortiere Connections aufsteigend nach Abfahrtszeit
- Anfrage: Relaxiere alle Connections in dieser Reihenfolge

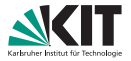

#### **Idee:**

- Vorberechung: Sortiere Connections aufsteigend nach Abfahrtszeit
- Anfrage: Relaxiere alle Connections in dieser Reihenfolge

#### **Datenstruktur:**

- Provisorische Ankunftszeit *d*[*v*] pro Stop *v*
- Erreichbarkeitsbit *r*[*T*] pro Trip *T*

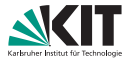

#### **Idee:**

- Vorberechung: Sortiere Connections aufsteigend nach Abfahrtszeit
- Anfrage: Relaxiere alle Connections in dieser Reihenfolge

#### **Datenstruktur:**

- Provisorische Ankunftszeit *d*[*v*] pro Stop *v*
- Erreichbarkeitsbit *r*[*T*] pro Trip *T*

#### **Connection-Relaxierung:**

■ Teste, ob Connection *c* erreichbar ist, d.h., teste, ob man

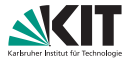

#### **Idee:**

- Vorberechung: Sortiere Connections aufsteigend nach Abfahrtszeit
- Anfrage: Relaxiere alle Connections in dieser Reihenfolge

#### **Datenstruktur:**

- Provisorische Ankunftszeit *d*[*v*] pro Stop *v*
- Erreichbarkeitsbit *r*[*T*] pro Trip *T*

#### **Connection-Relaxierung:**

- Teste, ob Connection *c* erreichbar ist, d.h., teste, ob man
	- einsteigen kann: *d*[*v*<sub>dep</sub>(*c*)] ≤  $\tau$ <sub>dep</sub>(*c*) −  $\tau$ <sub>ch</sub>(*v*<sub>dep</sub>(*c*))  $\tau_{ch}(\cdot)$  ist Umstiegszeit
	- **bereits im Trip sitzt:**  $r[\text{trip}(c)] = \text{true}$

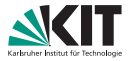

#### **Idee:**

- Vorberechung: Sortiere Connections aufsteigend nach Abfahrtszeit
- Anfrage: Relaxiere alle Connections in dieser Reihenfolge

#### **Datenstruktur:**

- Provisorische Ankunftszeit *d*[*v*] pro Stop *v*
- Erreichbarkeitsbit *r*[*T*] pro Trip *T*

#### **Connection-Relaxierung:**

- Teste, ob Connection *c* erreichbar ist, d.h., teste, ob man
	- einsteigen kann: *d*[*v*<sub>dep</sub>(*c*)] ≤  $\tau$ <sub>dep</sub>(*c*) −  $\tau$ <sub>ch</sub>(*v*<sub>dep</sub>(*c*))  $\tau_{ch}(\cdot)$  ist Umstiegszeit
	- **bereits im Trip sitzt:**  $r[\text{trip}(c)] = \text{true}$
- Wenn *c* erreichbar ist, dann

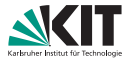

#### **Idee:**

- Vorberechung: Sortiere Connections aufsteigend nach Abfahrtszeit
- Anfrage: Relaxiere alle Connections in dieser Reihenfolge

#### **Datenstruktur:**

- Provisorische Ankunftszeit *d*[*v*] pro Stop *v*
- Erreichbarkeitsbit *r*[*T*] pro Trip *T*

#### **Connection-Relaxierung:**

- Teste, ob Connection *c* erreichbar ist, d.h., teste, ob man
	- einsteigen kann: *d*[*v*<sub>dep</sub>(*c*)] ≤  $\tau$ <sub>dep</sub>(*c*) −  $\tau$ <sub>ch</sub>(*v*<sub>dep</sub>(*c*))  $\tau_{ch}(\cdot)$  ist Umstiegszeit
	- **bereits im Trip sitzt:**  $r[\text{trip}(c)] = \text{true}$
- Wenn *c* erreichbar ist, dann
	- **■** könnte man sitzen bleiben:  $r[trip(c)] \leftarrow true$
	- **■** könnte man aussteigen:  $d[v_{\text{arr}}(c)] \leftarrow \min\{d[v_{\text{arr}}(c)], \tau_{\text{arr}}(c)\}$

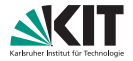

- Eingabe: Sortierte Connection-Liste, Startstop, Startzeit, Zielstop
- Ausgabe: Früheste Ankunftszeit an Zielstop

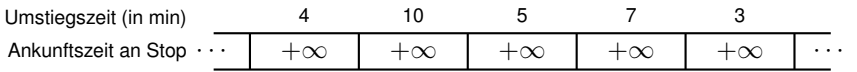

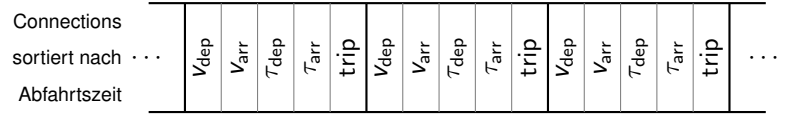

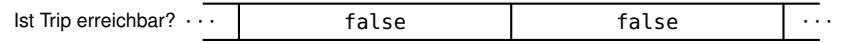

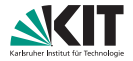

- Eingabe: Sortierte Connection-Liste, Startstop, Startzeit, Zielstop
- Ausgabe: Früheste Ankunftszeit an Zielstop

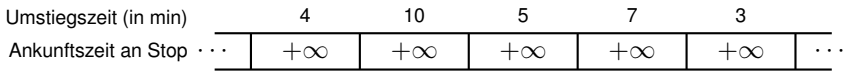

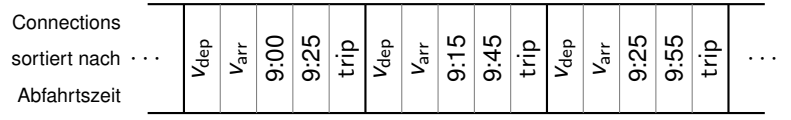

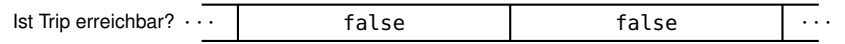

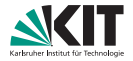

- Eingabe: Sortierte Connection-Liste, Startstop, Startzeit, Zielstop
- Ausgabe: Früheste Ankunftszeit an Zielstop

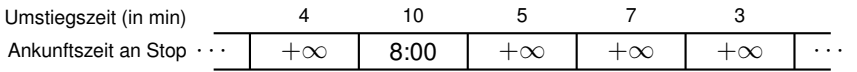

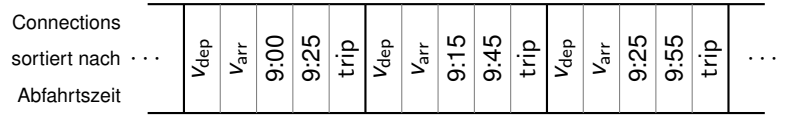

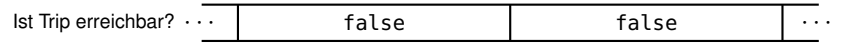

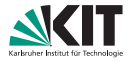

- Eingabe: Sortierte Connection-Liste, Startstop, Startzeit, Zielstop
- Ausgabe: Früheste Ankunftszeit an Zielstop

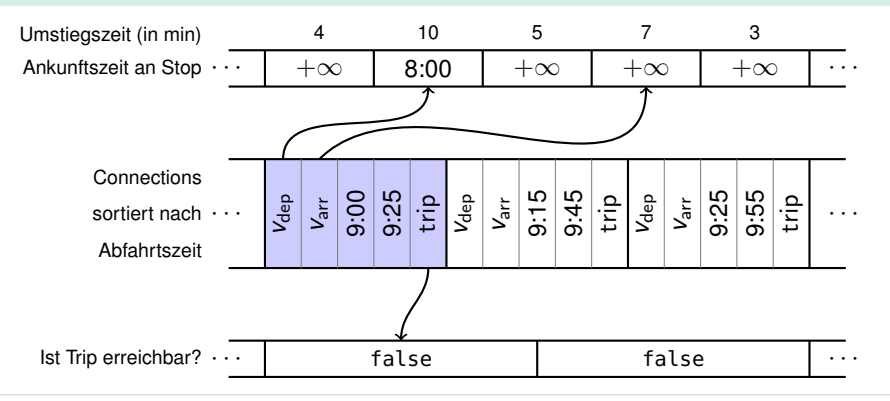

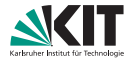

- Eingabe: Sortierte Connection-Liste, Startstop, Startzeit, Zielstop
- Ausgabe: Früheste Ankunftszeit an Zielstop

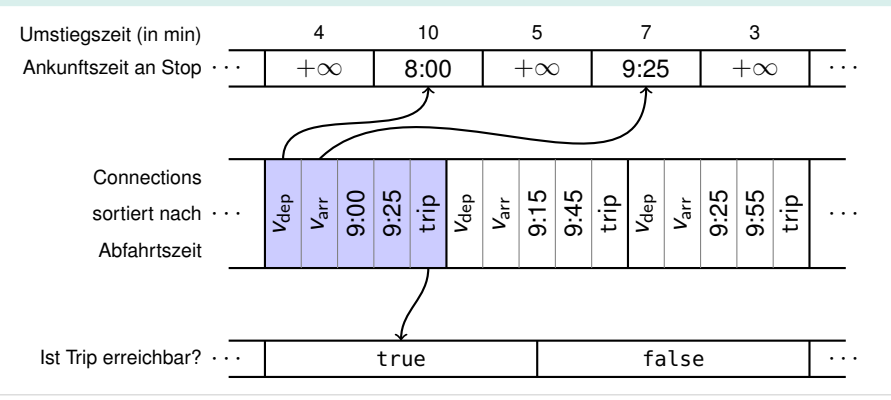

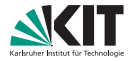

- Eingabe: Sortierte Connection-Liste, Startstop, Startzeit, Zielstop
- Ausgabe: Früheste Ankunftszeit an Zielstop

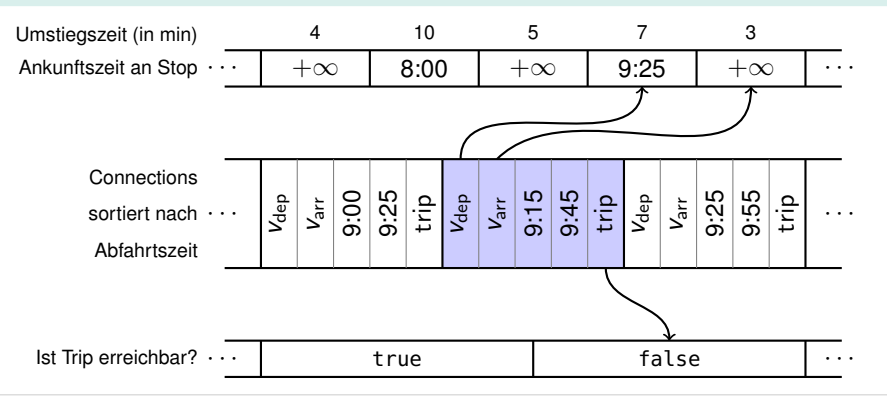

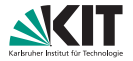

- Eingabe: Sortierte Connection-Liste, Startstop, Startzeit, Zielstop
- Ausgabe: Früheste Ankunftszeit an Zielstop

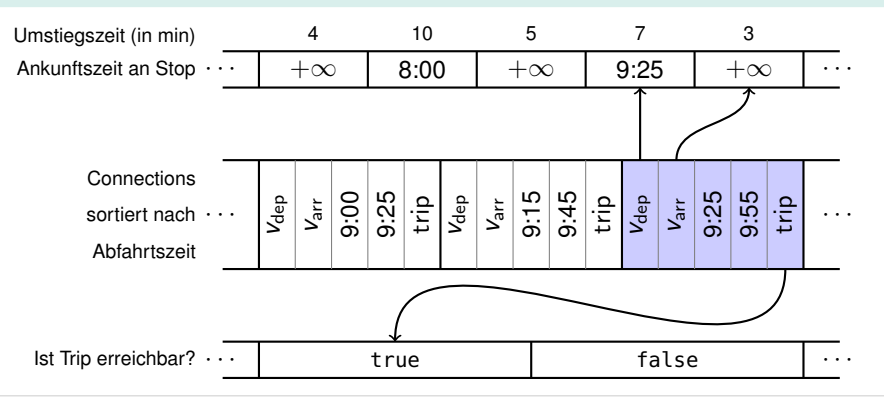

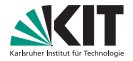

- Eingabe: Sortierte Connection-Liste, Startstop, Startzeit, Zielstop
- Ausgabe: Früheste Ankunftszeit an Zielstop

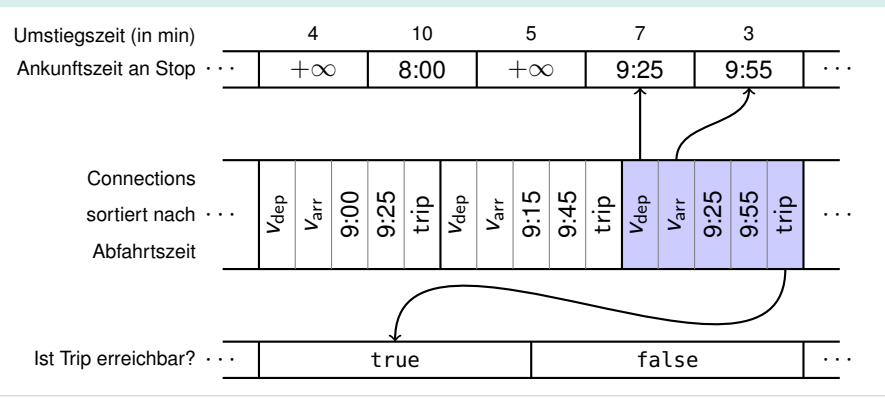

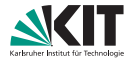

- Eingabe: Sortierte Connection-Liste, Startstop, Startzeit, Zielstop
- Ausgabe: Früheste Ankunftszeit an Zielstop

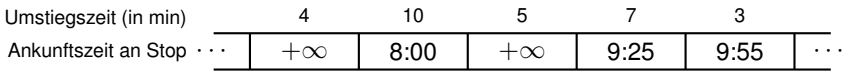

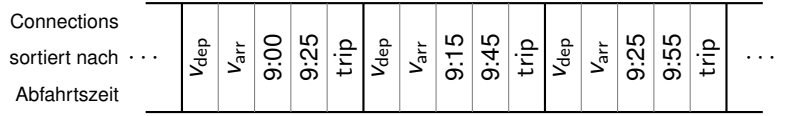

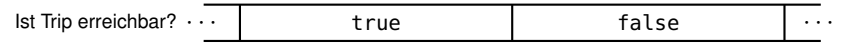

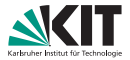

 $d[v] \leftarrow \infty$  für alle Stops *v*  $d[s] \leftarrow \tau_{\text{den}} - \tau_{\text{ch}}(s)$  $r[T] \leftarrow$  false für alle Trips *T* 

**for** alle Connections c aufsteigend nach  $\tau_{\text{dep}}(c)$  **do**  $\textbf{if}~~d[V_{\sf dep}(c)]\leq \tau_{\sf dep}(c)-\tau_{\sf ch}(V_{\sf dep}(c))$  *or r* $[\mathsf{trip}(c)]=\mathsf{true}$  *then r*[trip(*c*)] ← true  $d[V_{\mathsf{arr}}(c)] \leftarrow \mathsf{min}\{d[V_{\mathsf{arr}}(c)], \tau_{\mathsf{arr}}(c)\}$ 

### **Fußwege**

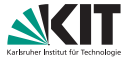

#### **Nach Scannen von Connection** *c***:**

- Relaxiere alle von  $v_{\text{arr}}(c)$  ausgehenden Fußwege
- Aber nur, falls  $d[v_{\text{arr}}(c)]$  durch *c* verbessert wurde

### **Fußwege**

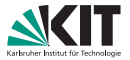

#### **Nach Scannen von Connection** *c***:**

- Relaxiere alle von *v*<sub>arr</sub>(*c*) ausgehenden Fußwege
- Aber nur, falls  $d[v_{\text{arr}}(c)]$  durch *c* verbessert wurde

#### **Begründung:**

- Angenommen, *c* verbessert *d*[*v*<sub>arr</sub>(*c*)] nicht
- Dann wurde bereits eine bessere Journey *J* nach  $v_{\text{arr}}(c)$  gefunden
- Für jeden Fußweg ( $v_{\text{arr}}(c)$ , *v*): Hänge Fußweg an *J* dran
- Ankunftszeit an *v* ist dann besser, als wenn man Fußweg an *c* hängt

#### **Voraussetzung:**

Fußwege sind transitiv abgeschlossen und erfüllen Dreiecksungleichung!

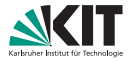

```
d[v] \leftarrow \infty für alle Stops v
d[s] \leftarrow \tau_{\text{den}} - \tau_{\text{ch}}(s)r[T] \leftarrow false für alle Trips T
for alle Fußwege (s, v) mit Länge \ell do
 \vert d[v] \leftarrow \min\{d[v], \tau_{\text{dep}} + \ell\}
```

```
for alle Connections c aufsteigend nach \tau_{\text{dep}}(c) do
      if d[V_{\text{dep}}(c)] \le \tau_{\text{dep}}(c) - \tau_{\text{ch}}(V_{\text{dep}}(c)) or r[\text{trip}(c)] = \text{true} then
              r[trip(c)] ← true
              \textsf{if} \,\, d[v_{\sf arr}(c)] > \tau_{\sf arr}(c) then
                    d[V_\mathsf{arr}(c)] \leftarrow \tau_\mathsf{arr}(c)for alle Fußwege (varr(c), v) mit Länge ` do
                           \boldsymbol{d}[\mathsf{v}] \leftarrow \mathsf{min}\{\boldsymbol{d}[\mathsf{v}], \tau_{\mathsf{arr}}(\boldsymbol{c}) + \ell\}
```
### **Startkriterium**

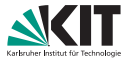

#### **Beobachtung:**

- Connections vor Startzeit  $\tau_{\text{dep}}$  können nicht verwendet werden
- **Finde mit binärer Suche die erste Connection** *c* **mit**  $\tau_{\text{dep}}(c) \geq \tau_{\text{dep}}$
- Scanne erst ab  $c$

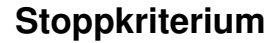

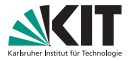

**Bisher:** Wir lösen das One-to-All-Problem.

**Frage:** Geht es besser, wenn wir den Zielstop *t* kennen?

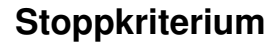

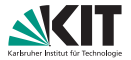

**Bisher:** Wir lösen das One-to-All-Problem.

**Frage:** Geht es besser, wenn wir den Zielstop *t* kennen?

#### **Beobachtung:**

- Connections, die nach der Ankunftszeit an *t* abfahren, sind nie nützlich
- $\Rightarrow$  Scan abbrechen, sobald für aktuelle Connection *c* gilt:  $\tau_{\text{den}}(c) \geq d[t]$

# **Profile Connection Scan**

### **Profil-Anfragen**

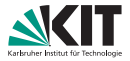

**Problem:** Der Fahrgast kennt seine Abfahrts- und Ankunftszeit oft nicht. **Lösung:** Journeys für eine Zeitspanne angeben.

### **Profil-Anfragen**

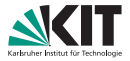

**Problem:** Der Fahrgast kennt seine Abfahrts- und Ankunftszeit oft nicht. **Lösung:** Journeys für eine Zeitspanne angeben.

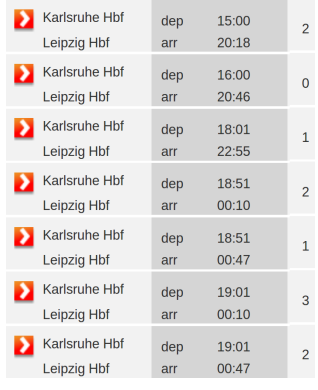

Screenshot von bahn.de

## **Profil-Anfragen**

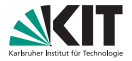

**Problem:** Der Fahrgast kennt seine Abfahrts- und Ankunftszeit oft nicht.

**Lösung:** Journeys für eine Zeitspanne angeben.

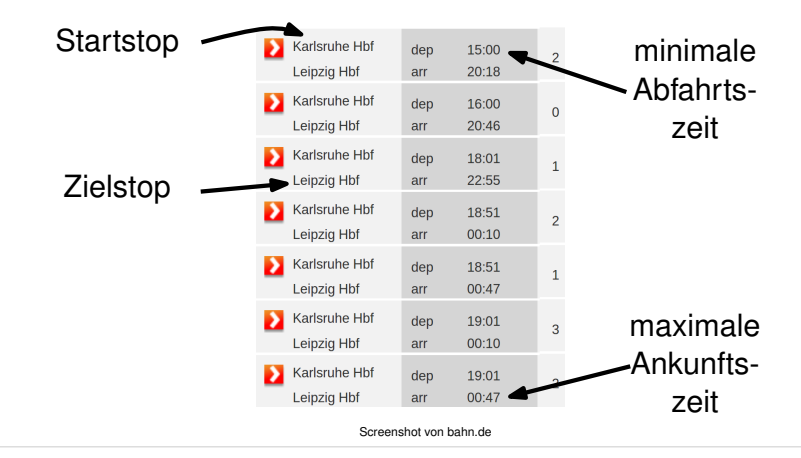

## **Profile Connection Scan**

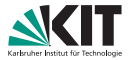

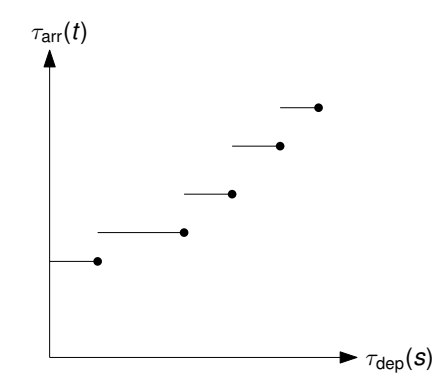

#### Problem der frühesten *Rückwärts*-Ankunftsprofile

Eingabe: Fahrplan, Zielstop *t*, Zeitspanne [ $\tau_{min}, \tau_{max}$ ]

Ausgabe: *s*–*t*-Profil für jeden Stop *s* (außer *t*)

## **Profile Connection Scan**

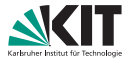

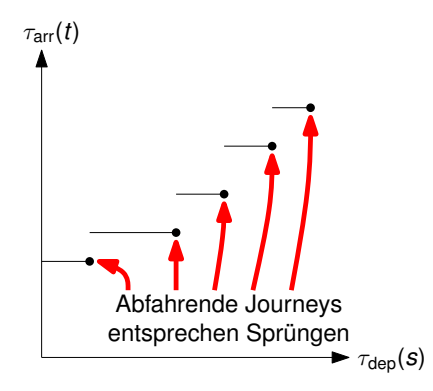

#### Problem der frühesten *Rückwärts*-Ankunftsprofile

Eingabe: Fahrplan, Zielstop *t*, Zeitspanne [ $\tau_{min}, \tau_{max}$ ] Ausgabe: *s*–*t*-Profil für jeden Stop *s* (außer *t*)

**14/53** 28. Juni/3. Juli 2023 Adrian Feilhauer: Algorithmen für Routenplanung

## **Grundgerüst**

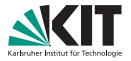

Initialisiere Profil *P*[*v*] pro Stop *v* Initialisiere optimale Ankunftszeit  $d_{\text{trip}}[T]$  pro Trip *T* 

**for** alle Connections c absteigend nach  $\tau_{\text{den}}(c)$  **do** 

- // 1. Bestimme Ankunftszeit, falls *c* benutzt wird
- $\tau_1 \leftarrow$  Ankunftszeit, wenn man zum Ziel läuft
- $\tau_2 \leftarrow$  Ankunftszeit, wenn man sitzenbleibt (benutzt  $d_{\text{trip}}[\text{trip}(c)]$ )
- τ<sup>3</sup> ← Ankunftszeit, wenn man umsteigt (benutzt *P*[*v*arr(*c*)])

```
// τc: Optimale Ankunftszeit, falls c benutzt wird
\tau_c \leftarrow \min\{\tau_1, \tau_2, \tau_3\}
```

```
// 2. Aktualisiere Stop- und Trip-Daten
Füge \tau_c zu P[v_{\text{dep}}(c)] hinzu
Aktualisiere d_{\text{trip}}[\text{trip}(c)] mit \tau_c
```
### **Grundgerüst**

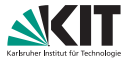

#### **Idee:**

- Connections werden absteigend nach Abfahrtszeit eingeführt
- Verwalte Profile bezüglich aller eingeführten Connections
- Initial gibt es keine Connections  $\rightarrow$  triviale Initiallösung
- Wenn Connection *c* eingeführt wird, dann wird die Lösung angepasst
### **Grundgerüst**

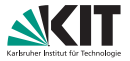

#### **Idee:**

- Connections werden absteigend nach Abfahrtszeit eingeführt
- Verwalte Profile bezüglich aller eingeführten Connections
- Initial gibt es keine Connections  $\rightarrow$  triviale Initiallösung
- Wenn Connection *c* eingeführt wird, dann wird die Lösung angepasst

#### **Beobachtung:**

- Wenn eine Connection *c* eingeführt wird, gibt es keine frühere
- ⇒ Niemand, der bereits unterwegs ist, kann *c* verwenden
- ⇒ *c* kann nur am Anfang einer Journey vorkommen

### **Zum Ziel laufen**

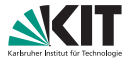

- Verwalte Array *d<sup>t</sup>* [*v*], das die Laufdistanz von *v* zu *t* enthält
- *dt* [·] wird in einem Preprocessing-Schritt berechnet

#### **Aus**

 $\tau_1 \leftarrow$  Ankunftszeit, wenn man zum Ziel läuft

wird

```
for alle Stops v do
      d_t[v] \leftarrow \inftyfor alle Fußwege (v, t) mit Länge \ell do
      d_t[v] \leftarrow \elld_t[t] \gets 0. . .
\tau_1 \leftarrow \tau_\mathsf{arr}(c) + d_t[\mathsf{v}_\mathsf{arr}(c)]
```
### **Sitzenbleiben**

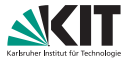

#### **Trip-Datenstruktur**

- Verwalte Array  $d_{\text{trip}}[T]$ , mit einem Wert pro Trip *T*
- $d_{\text{trip}}[T]$  ist die früheste Ankunftszeit an *t*, wenn man in *T* startet
- Initial gibt es keine Connections in *T*
- $\Rightarrow d_{\text{trip}}[T] \leftarrow \infty$  für alle *T*

#### **Aus**

Initialisiere optimale Ankunftszeit *d*trip[*T*] pro Trip *T*

wird

**for** *alle Trips T* **do**  $d_{\mathsf{trip}}[\mathsf{\mathcal{T}}] \gets \infty$ 

### **Sitzenbleiben**

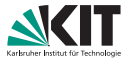

#### **Trip-Datenstruktur**

- **v** Verwalte Array  $d_{\text{trip}}[T]$ , mit einem Wert pro Trip *T*
- $d_{\text{trip}}[T]$  ist die früheste Ankunftszeit an *t*, wenn man in *T* startet
- Initial gibt es keine Connections in *T*
- $\Rightarrow d_{\text{trip}}[T] \leftarrow \infty$  für alle *T*

Aus

 $\tau_2 \leftarrow$  Ankunftszeit, wenn man sitzenbleibt

wird

 $\tau_2 \leftarrow d_{\text{trip}}[\text{trip}(c)]$ 

### **Sitzenbleiben**

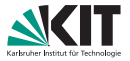

#### **Trip-Datenstruktur**

- **v** Verwalte Array  $d_{\text{trip}}[T]$ , mit einem Wert pro Trip *T*
- $d_{\text{trip}}[T]$  ist die früheste Ankunftszeit an *t*, wenn man in *T* startet
- Initial gibt es keine Connections in *T*
- $\Rightarrow d_{\text{trip}}[T] \leftarrow \infty$  für alle *T*

**Aus** Aktualisiere  $d_{\text{trip}}[\text{trip}(c)]$  mit  $\tau_c$ wird  $d_{\text{trip}}[\text{trip}(c)] \leftarrow \tau_c$ 

### **Umsteigen**

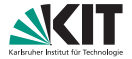

#### **Stop-Datenstruktur**

- Verwalte Array *P*[·] von Profilen
- *P*[*v*] ist das Profil von Stop *v* zu *t*
- $\blacksquare$ Aus

Initialisiere Profil *P*[*v*] pro Stop *v*

**u** wird

**for** *alle Stops v* **do**  $P[v] \leftarrow {\forall \tau : \tau \mapsto \infty}$ 

### **Umsteigen**

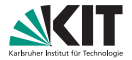

#### **Stop-Datenstruktur**

- Verwalte Array *P*[·] von Profilen
- *P*[*v*] ist das Profil von Stop *v* zu *t*
- $\blacksquare$ Aus

 $\tau_3 \leftarrow$  Ankunftszeit, wenn man umsteigt

wird

 $\tau_3 \leftarrow$  werte  $P[V_{\text{arr}}(c)]$  zum Zeitpunkt  $\tau_{\text{arr}}(c)$  aus

### **Umsteigen**

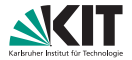

#### **Stop-Datenstruktur**

- Verwalte Array *P*[·] von Profilen
- *P*[*v*] ist das Profil von Stop *v* zu *t*

 $\blacksquare$ Aus

Füge τ*<sup>c</sup>* zu *P*[*v*dep(*c*)] hinzu

**u** wird

 $\mathsf{Füge}\left(\tau_{\mathsf{dep}}(c)-\tau_{\mathsf{ch}}(\mathsf{v}_{\mathsf{dep}}(c)),\tau_{c}\right)$  in  $P[\mathsf{v}_{\mathsf{dep}}(c)]$  ein

### **Profile – Datenstruktur**

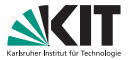

- *P[v]* ist stückweise lineare Ankunftszeit-Funktion
- ⇒ Speichere *P*[*v*] als Array von Breakpoints (*d*, *a*) *d* ≙ Abfahrtszeit, *a* ≙ Ankunftszeit
- **Breakpoints dominieren sich nicht** 
	- Es gibt keine zwei Breakpoints  $(d_1, a_1)$  und  $(d_2, a_2)$  mit  $d_1 < d_2$  und  $a_1 > a_2$
- **Array ist dynamisch und kann am Anfang wachsen**
- Array ist sortiert, d.h., in *P*[*v*][0] steht die früheste Abfahrt

# **Profile – Initialisierung**

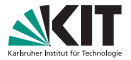

- Jedes Array endet mit Breakpoint  $(\infty, \infty)$
- Also ist die Ankunftszeit  $\infty$ , wenn alle Connections abgefahren sind
- $(\infty, \infty)$ -Breakpoint wird bei der Initialisierung eingefügt

```
\blacksquareAus
```

```
for alle Stops v do
\vert P[v] \leftarrow {\forall \tau : \tau \mapsto \infty}
```
■ wird

**for** *alle Stops v* **do**  $P[v] \leftarrow \{(\infty, \infty)\}$ 

# **Profile – Auswertung**

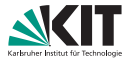

- **Auswertung mit binärer oder linearer Suche**
- Hier ist lineare Suche besser

**Aus** 

 $|\tau_3 \leftarrow$  werte  $P[V_{\text{arr}}(c)]$  zum Zeitpunkt  $\tau_{\text{arr}}(c)$  aus

wird

 $|$  for  $i \leftarrow 0, \ldots, |P[v_{\text{arr}}(c)]| - 1$  do  $(d, a) \leftarrow P[V_\mathsf{arr}(c)][i]$ **if**  $\tau_\mathsf{arr}(c) \leq d$  **then**  $\tau_3 \leftarrow a$ **break**

# **Profile – Einfügen**

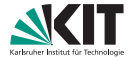

- **Erstmal ohne Fußwege** (später mit)
- Alle bisherigen Connections fahren nicht vor  $\tau_{\text{dep}}(c)$  ab
- Wenn  $(\tau_{\text{den}}(c) \tau_{\text{ch}}(\nu_{\text{den}}(c)), \tau_{c})$  in  $P[\nu_{\text{den}}(c)]$  eingefügt wird, dann an der Stelle  $P[v_{den}(c)][0]$

**Aus** 

$$
\text{Figure } (\tau_{\text{dep}}(c) - \tau_{\text{ch}}(v_{\text{dep}}(c)), \tau_c) \text{ in } P[v_{\text{dep}}(c)] \text{ ein}
$$

**u** wird

```
(\textit{d}, \textit{a}) \leftarrow \big(\tau_{\mathsf{dep}}(\textit{c}) - \tau_{\mathsf{ch}}(\textit{v}_{\mathsf{dep}}(\textit{c})), \tau_{\mathsf{c}}\big)if a < P[v_{\text{dep}}(c)][0]. a then
       \textsf{if} \,\, d = P[V_{\sf dep}(c)][0].d \,\, \textsf{then}P[vdep(c)][0].a ← a
      else
             Füge (d, a) am Anfang von P[V_{\text{dep}}(c)] ein
```
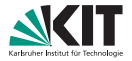

Für jede Connection *c* absteigend nach Abfahrtszeit:

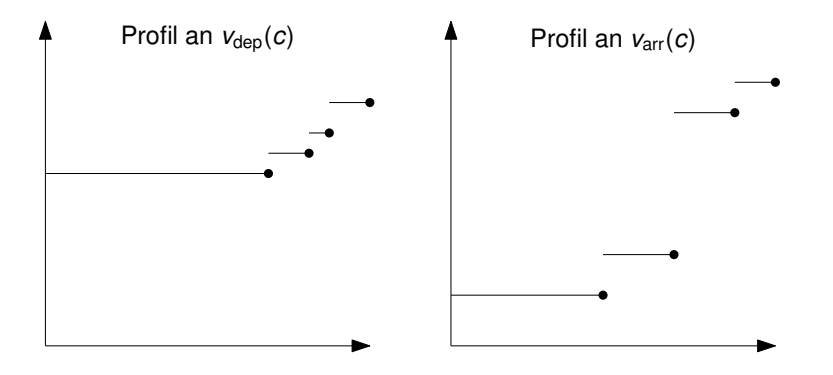

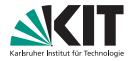

Für jede Connection *c* absteigend nach Abfahrtszeit:

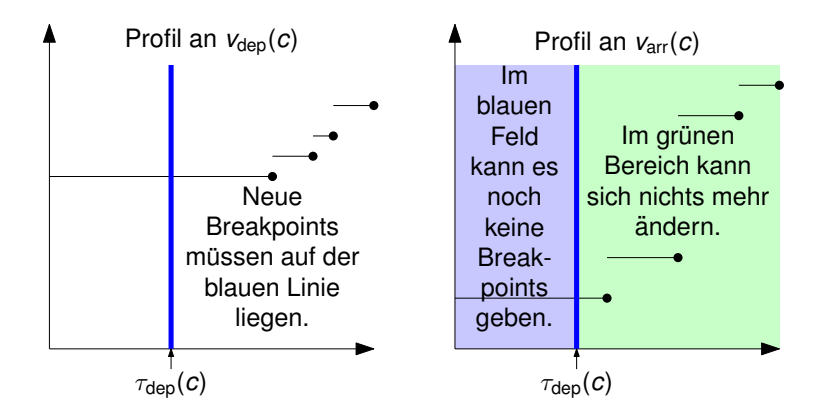

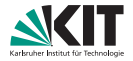

Für jede Connection *c* absteigend nach Abfahrtszeit:

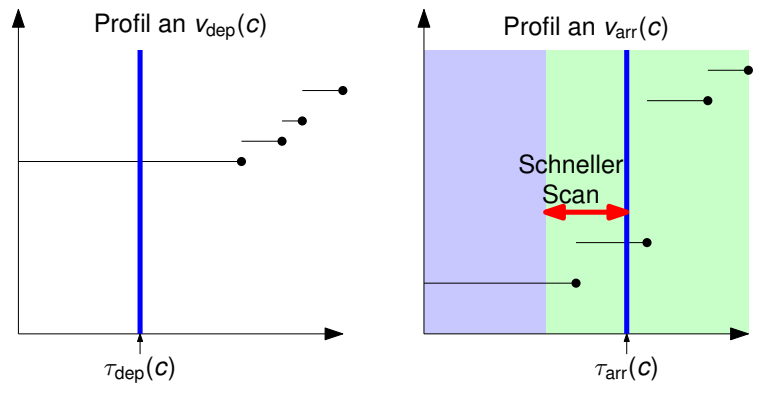

In der Praxis: Sehr kurzer linearer Scan → lineare Suche besser

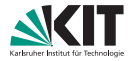

Für jede Connection *c* absteigend nach Abfahrtszeit:

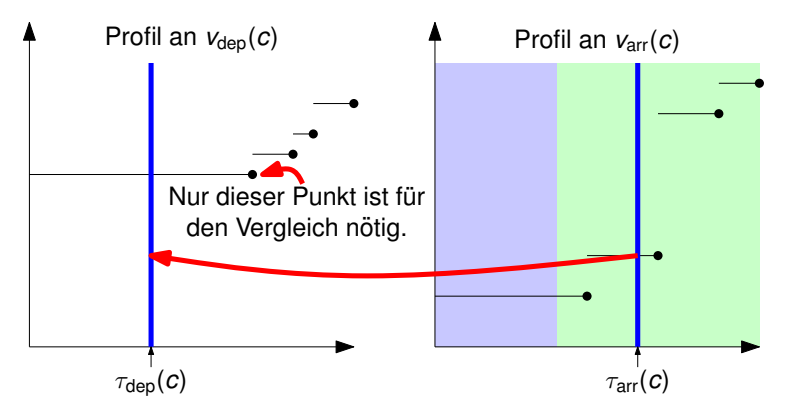

Teste, ob der neue Breakpoint unterhalb dem bereits existierenden ist.

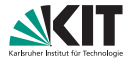

Für jede Connection *c* absteigend nach Abfahrtszeit:

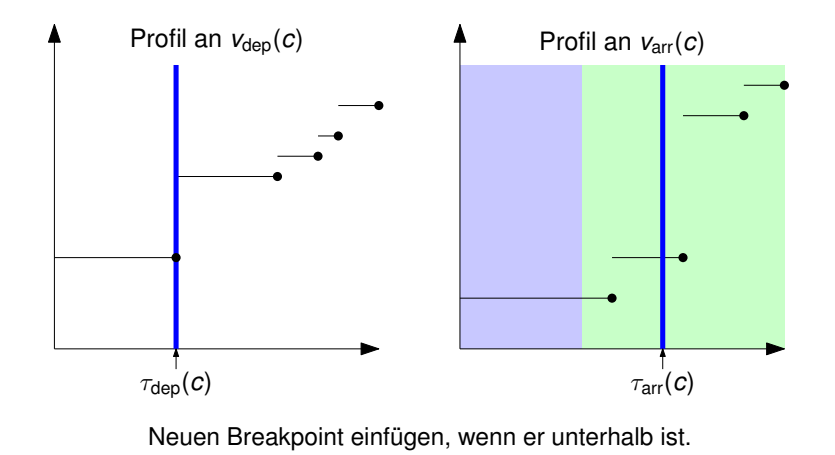

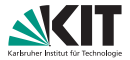

- **Auswertung der Profile in der Praxis schnell**
- Geht das auch beweisbar in  $\mathcal{O}(1)$ ?

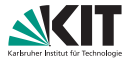

- Auswertung der Profile in der Praxis schnell
- Geht das auch beweisbar in  $\mathcal{O}(1)$ ?

- **Ja, mit leichter Modifikation**
- (Geht nicht mit Fußwegen)

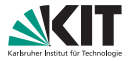

**Idee:** Füge einen Breakpoint für jede Connection ein

**Aus** 

Füge  $(\tau_{\text{dep}}(c) - \tau_{\text{ch}}(\nu_{\text{dep}}(c)), \tau_{c})$  in  $P[\nu_{\text{dep}}(c)]$  ein

wird

 $d \leftarrow \tau_{\text{dep}}(c) - \tau_{\text{ch}}(\nu_{\text{dep}}(c)))$  $x \leftarrow (d, \min\{\tau_c, P[v_{\text{dep}}(c)][0].a\})$ Füge *x* am Anfang von *P*[*v*dep(*c*)] ein

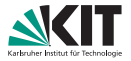

#### **Warum?**

- Aufeinander folgende Breakpoints mit derselben Ankunftszeit möglich
- **Mehr Breakpoints als nötig?**
- Was bringt uns das?

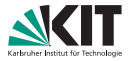

#### **Warum?**

- Aufeinander folgende Breakpoints mit derselben Ankunftszeit möglich
- Mehr Breakpoints als nötig?
- Was bringt uns das?

#### **Antwort:**

- Auswertung von  $P[v_{\text{arr}}(c)]$  zum Zeitpunkt  $\tau_{\text{arr}}(c)$ :
	- Finde erste erreichbare Connection *c* 0 , die an *v*arr(*c*) abfährt
	- *P*[*v*arr(*c*)] hat einen Breakpoint für *c* 0
	- Gib Ankunftszeit dieses Breakpoints aus
- Index des Breakpoints für c' ist unabhängig von t
- → Berechne Index von *c'* für jede Connection *c* vor
- $\rightarrow$  Profilauswertung in  $\mathcal{O}(1)$
- $\rightarrow$  Zeit für Profilsuche beweisbar linear in der Anzahl an Connections

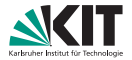

- **Profilantrage fragt nur nach Journeys in Zeitspanne**  $[\tau_{\min}, \tau_{\max}]$
- Wie nutzen wir das aus?

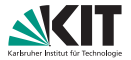

- **Profilantrage fragt nur nach Journeys in Zeitspanne**  $[\tau_{\min}, \tau_{\max}]$
- Wie nutzen wir das aus?

#### $\tau_{\min}$  und  $\tau_{\max}$  verwenden:

- Scanne nur Connections *c* mit  $\tau_{\min} \leq \tau_{\text{dep}}(c) \leq \tau_{\max}$
- **Finde späteste Connection** *c* mit  $\tau_{\text{dep}}(c) \leq \tau_{\text{max}}$  durch binäre Suche

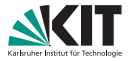

- **Bisher:** Wir haben gesehen, wie man finale Fußwege behandelt.
- **Nun:** Wie geht man mit initialen und Fußwegen in der Mitte um?

- **Bisher:** Wir haben gesehen, wie man finale Fußwege behandelt.
- **Nun:** Wie geht man mit initialen und Fußwegen in der Mitte um?

**Idee 1:**

- Expandiere Fußwege zu Connections
- Für jede Connection, die per Fußweg erreichbar ist: Füge zeitabhängige Fußweg-Connection ein
- Können sehr viele Connections werden

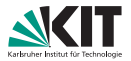

- **Bisher:** Wir haben gesehen, wie man finale Fußwege behandelt.
- **Nun:** Wie geht man mit initialen und Fußwegen in der Mitte um?

**Idee 1:**

- Expandiere Fußwege zu Connections
- Für jede Connection, die per Fußweg erreichbar ist: Füge zeitabhängige Fußweg-Connection ein
- Können sehr viele Connections werden

#### **Idee 2:**

■ Laufe Fußwege beim Einfügen von Breakpoints ab

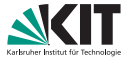

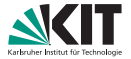

#### **Aus**

Füge  $(\tau_{\text{dep}}(c) - \tau_{\text{ch}}(\nu_{\text{dep}}(c)), \tau_{c})$  in  $P[\nu_{\text{dep}}(c)]$  ein

#### wird

Füge  $(\tau_{\text{dep}}(c) - \tau_{\text{ch}}(\nu_{\text{dep}}(c)), \tau_{c})$  in  $P[\nu_{\text{dep}}(c)]$  ein **for** alle Fußwege  $(v, v_{\text{den}}(c))$  mit Länge  $\ell$  do  $\vert$  Füge  $(\tau_{\text{dep}}(c) - \ell, \tau_c)$  in  $P[v]$  ein

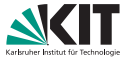

#### **Problem:**

- Wegen unterschiedlicher Fußweglängen werden Breakpoints nicht mehr immer absteigend nach Abfahrtszeit eingefügt
- **Einfügeoperation wird komplizierter**

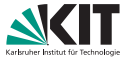

#### **Problem:**

- Wegen unterschiedlicher Fußweglängen werden Breakpoints nicht mehr immer absteigend nach Abfahrtszeit eingefügt
- **Einfügeoperation wird komplizierter**

#### **Idee:**

- (*d*, *a*) soll eingefügt werden
- Verschiebe alle Breakpoints  $(d', a')$  mit  $d' < d$  in Hilfsarray Tmp
- Füge (*d*, *a*) wie gewohnt ein
- Füge danach alle Paare von Tmp wieder ein

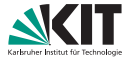

#### Aus

Füge (*d*, *a*) in *P*[*v*] ein

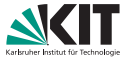

#### wird

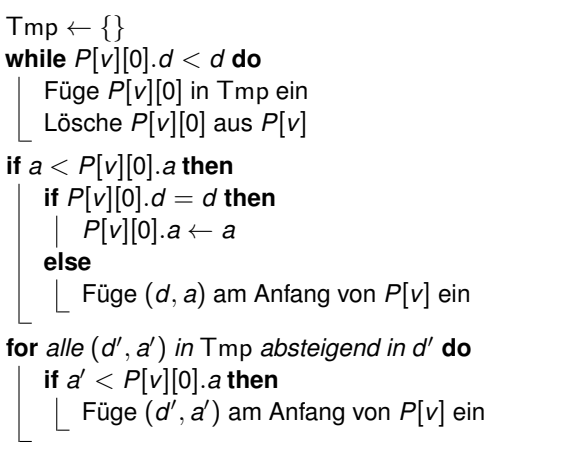

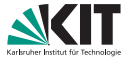

#### **Optimierung:**

- Wenn *P*[ $v_{\text{dep}}(c)$ ] durch das Einfügen des neuen Breakpoints nicht verändert wurde, muss man die Fußwege nicht ablaufen
- Gültig wegen transitiv abgeschlossener Fußwege mit Dreiecksungleichung
- Analog zu Fußwege-Optimierung bei Earliest Arrival Connection Scan

#### **Hinweis**

Diese Optimierung macht meistens einen signifikanten Unterschied

# **Anzahl Umstiege optimieren**

### **Umstiege Pareto-optimieren**

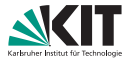

**Ziel:**

Ankunftszeit und Umstiege im Pareto-Sinn optimieren

### **Umstiege Pareto-optimieren**

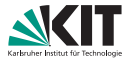

#### **Ziel:**

Ankunftszeit und Umstiege im Pareto-Sinn optimieren

#### **Idee:**

- Ersetze skalare Ankunftszeit mit Vektor *a*[*i*] mit konstanter Länge
	- **In den Beispielen Länge 8**
	- Geht mit beliebigen Längen
- *a*[*i*] ist Ankunftszeit an *t*, wenn man höchstens *i*-mal aussteigen darf
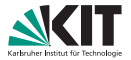

### **Broadcast**

- Eingabe: *x*
- Ausgabe:  $(x, x, x, x, x, x, x, x)$

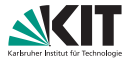

### **Broadcast**

- Eingabe: *x*
- Ausgabe:  $(x, x, x, x, x, x, x, x)$

#### **Minimum**

- Eingabe:  $(x_1, x_2, x_3, x_4, x_5, x_6, x_7, x_8)$  und  $(y_1, y_2, y_3, y_4, y_5, y_6, y_7, y_8)$
- Ausgabe:  $(z_1, z_2, z_3, z_4, z_5, z_6, z_7, z_8)$  mit  $z_i = \min\{x_i, y_i\}$

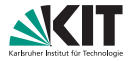

#### **Broadcast**

- Eingabe: *x*
- Ausgabe:  $(x, x, x, x, x, x, x, x)$

#### **Minimum**

- Eingabe:  $(x_1, x_2, x_3, x_4, x_5, x_6, x_7, x_8)$  und  $(y_1, y_2, y_3, y_4, y_5, y_6, y_7, y_8)$
- Ausgabe:  $(z_1, z_2, z_3, z_4, z_5, z_6, z_7, z_8)$  mit  $z_i = \min\{x_i, y_i\}$

### **Shift**

- Eingabe:  $(x_1, x_2, x_3, x_4, x_5, x_6, x_7, x_8)$
- Ausgabe:  $(\infty, x_1, x_2, x_3, x_4, x_5, x_6, x_7)$

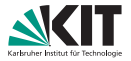

### **Broadcast**

- Eingabe: *x*
- Ausgabe:  $(x, x, x, x, x, x, x, x)$

#### **Minimum**

- Eingabe:  $(x_1, x_2, x_3, x_4, x_5, x_6, x_7, x_8)$  und  $(y_1, y_2, y_3, y_4, y_5, y_6, y_7, y_8)$
- Ausgabe:  $(z_1, z_2, z_3, z_4, z_5, z_6, z_7, z_8)$  mit  $z_i = \min\{x_i, y_i\}$

#### **Shift**

- Eingabe:  $(x_1, x_2, x_3, x_4, x_5, x_6, x_7, x_8)$
- Ausgabe:  $(\infty, x_1, x_2, x_3, x_4, x_5, x_6, x_7)$
- Geht alles mit SIMD/SSE/AVX

## **Grundgerüst**

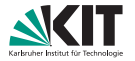

Initialisiere Profil *P*[*v*] pro Stop *v* Initialisiere optimale Ankunftszeiten  $d_{\text{trip}}[T]$  pro Trip T

```
for alle Connections c absteigend nach \tau_{den}(c) do
```
- // 1. Bestimme Ankunftszeit, falls *c* benutzt wird
- $\tau_1 \leftarrow$  Ankunftszeit, wenn man zum Ziel läuft
- $\tau_2 \leftarrow$  Ankunftszeit, wenn man sitzenbleibt (benutzt  $d_{\text{trip}}[\text{trip}(c)]$ )
- τ<sup>3</sup> ← Ankunftszeit, wenn man umsteigt (benutzt *P*[*v*arr(*c*)])

```
// τc: Optimale Ankunftszeit, falls c benutzt wird
\tau_c \leftarrow \min\{\tau_1, \tau_2, \tau_3\}
```
// 2. Aktualisiere Stop- und Trip-Daten Füge τ*<sup>c</sup>* zu *P*[*v*dep(*c*)] hinzu Aktualisiere *d*trip[trip(*c*)] mit τ*<sup>c</sup>*

- $\blacksquare$   $\tau_1$ ,  $\tau_2$ ,  $\tau_3$  und  $\tau_c$  sind nun Vektoren
- **Abfahrtszeiten bleiben Skalare**

### **Zum Ziel laufen**

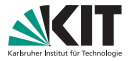

#### **Aus**

 $\tau_1 \leftarrow$  Ankunftszeit, wenn man zum Ziel läuft

wird

 $\tau_1 \leftarrow \textsf{broadcast}(\tau_\textsf{arr}(c) + d_t[\mathsf{v}_\textsf{arr}(c)])$ 

Berechnung von *d<sup>t</sup>* [·] wie bisher

### **Sitzenbleiben**

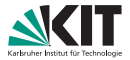

### **Trip-Datenstruktur**

*d*<sub>trip</sub> [*T*] ist Vektor statt skalarer Ankunftszeit

#### $\blacksquare$ Aus

Initialisiere optimale Ankunftszeiten  $d_{\text{trip}}[T]$  pro Trip  $T$ 

wird

```
for alle Trips T do
 | d_{\text{trip}}[T] \leftarrow \text{broadcast}(\infty)
```
### **Sitzenbleiben**

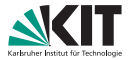

### **Trip-Datenstruktur**

*d*<sub>trip</sub> [*T*] ist Vektor statt skalarer Ankunftszeit

#### $\blacksquare$ Aus

 $\tau_2 \leftarrow$  Ankunftszeit, wenn man sitzenbleibt

wird

 $\tau_2 \leftarrow d_{\text{trip}}[\text{trip}(c)]$ 

Diesmal sind die Variablen aber Vektoren

### **Sitzenbleiben**

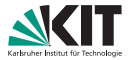

### **Trip-Datenstruktur**

*d*<sub>trip</sub> [*T*] ist Vektor statt skalarer Ankunftszeit

#### $\blacksquare$ Aus

Füge τ*<sup>c</sup>* in Daten von Trip trip(*c*) ein

wird

 $d_{\text{trip}}[\text{trip}(c)] \leftarrow \tau_c$ 

Diesmal sind die Variablen aber Vektoren

### **Umsteigen**

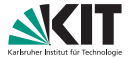

#### **Stop-Datenstruktur**

**Profil bildet Abfahrtszeit auf Vektor von Ankunftszeiten ab** 

Aus Initialisiere Profil *P*[*v*] pro Stop *v*

wird

 $\blacksquare$ 

```
for alle Stops v do
 \vert P[v] \leftarrow {\forall \tau: \tau \mapsto \text{broadcast}(\infty)}
```
### **Profile – Datenstruktur**

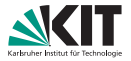

- **Bisher:** *P*[*v*] ist Array von Breakpoints (*d*, *a*)
- **Nun:**  $P[V]$  ist Array von Breakpoints  $(d, a = (a_1, \ldots, a_8))$
- **Array ist nach wie vor sortiert nach Abfahrtszeit**

### **Profile – Datenstruktur**

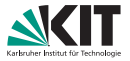

- **Bisher:** *P*[*v*] ist Array von Breakpoints (*d*, *a*)
- **Nun:**  $P[v]$  ist Array von Breakpoints  $(d, a = (a_1, \ldots, a_8))$
- **Array ist nach wie vor sortiert nach Abfahrtszeit**

### **Interpretation:**

- *P*[*v*] ist Profil von Stop *v* nach *t*
- $P[V]$  am Zeitpunkt  $\tau_{\sf dep}$  auswerten ergibt Vektor  $(\tau_{\sf arr}^1,\ldots,\tau_{\sf arr}^8)$
- In  $\tau_{\mathsf{arr}}^i$  steht, wann ich an  $t$  ankomme, wenn ich
	- um  $\tau_{\rm den}$
	- an *v* losfahre
	- und höchstens *i* mal aussteigen darf

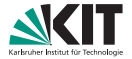

■ Jedes Array endet mit Breakpoint  $(\infty,$  broadcast $(\infty)$ )

 $\blacksquare$ Aus

> **for** *alle Stops v* **do**  $\vert P[v] \leftarrow {\forall \tau : \tau \mapsto \text{broadcast}(\infty)}$

**u** wird

**for** *alle Stops v* **do**  $\vert P[v] \leftarrow \{(\infty, \text{broadcast}(\infty))\}$ 

## **Profile – Auswertung**

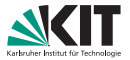

- **Pseudocode für Profilauswertung bleibt unverändert**
- **Aber:** *a* ist nun ein Vektor
- Shift-Operation, um Anzahl Umstiege zu erhöhen

Aus

 $|\tau_3 \leftarrow$  werte  $P[V_{\mathsf{arr}}(c)]$  zum Zeitpunkt  $\tau_{\mathsf{arr}}(c)$  aus

wird

```
| for i \leftarrow 0, \ldots, |P[v_{\text{arr}}(c)]| - 1 do
        (d, a) \leftarrow P[V_\mathsf{arr}(c)][i]if \tau_\mathsf{arr}(c) \leq d then
              \tau_3 \leftarrow \mathsf{shift}(a)break
```
## **Profile – Einfügen**

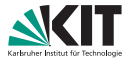

- Füge Breakpoint ein, wenn mindestens eine Komponente besser ist
- Neuer Breakpoint ist komponentenweises Minimum
- **Aus**

Füge  $(\tau_{\text{dep}}(c) - \tau_{\text{ch}}(\nu_{\text{dep}}(c)), \tau_{c})$  in  $P[\nu_{\text{dep}}(c)]$  ein

**Number** 

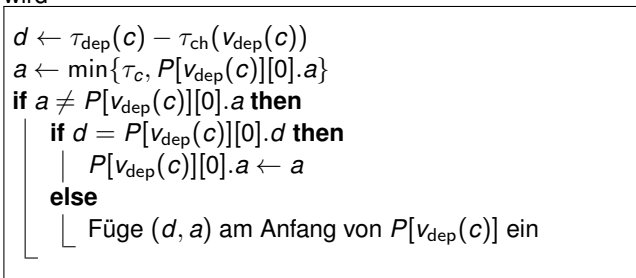

### **Umstiege Pareto-optimieren**

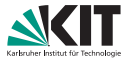

Vektor *a* der Länge *n* hat die Komponenten:

 $(a_1, a_2 \ldots a_n)$ 

- Journeys werden gefunden bis maximal *n* Mal aussteigen
- $\blacksquare \rightarrow$  bis  $n-1$  Umstiege

### **Umstiege Pareto-optimieren**

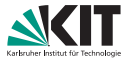

■ Vektor *a* der Länge *n* hat die Komponenten:

 $(a_1, a_2, \ldots, a_n)$ 

- Journeys werden gefunden bis maximal *n* Mal aussteigen
- $\blacksquare \rightarrow$  bis  $n-1$  Umstiege

- Vektorlänge in der Regel 8
- 7 Umstiege ist für die meisten Anwendungen gut genug

### **Umstiege Pareto-optimieren**

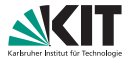

#### **Beobachtung:**

- Man kann die Shift-Operation so modifizieren, dass a<sub>n</sub> die früheste Ankunftszeit ohne beschränkte Umstiege ist.
- Die Bedeutung von *a<sup>i</sup>* für *i* < *n* bleibt erhalten: höchstens *i* Ausstiege
- Ist in manchen Anwendungen nützlich

#### **Modifiziertes Shift**

- Eingabe:  $(x_1, x_2, x_3, x_4, x_5, x_6, x_7, x_8)$
- Ausgabe:  $(\infty, x_1, x_2, x_3, x_5, x_6, \min\{x_7, x_8\})$

# **Weitere Optimierungen**

## **Zeit-Kompression**

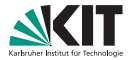

### **Problem:** Algorithmus ist memory-bound

Der Speicher ist fast vollständig mit Ankunftszeiten gefüllt

 $\rightarrow$  Komprimiere Ankunftszeiten

### **Beobachtung:** Nicht an jedem Zeitpunkt fährt ein Zug

**Idee:** Berechne für jeden Stop ein geordnetes Array von Zeitpunkten τ<sub>ο</sub>, τ<sub>1</sub>, . . . , τ<sub>n</sub>, an denen ein Zug abfährt oder ankommt

- Indizes respektieren die zeitliche Ordnung, d.h., τ*<sup>i</sup>* < τ*<sup>j</sup>* ⇐⇒ *i* < *j*
- Indizes passen oft in 16 Bit
- Kopiere Indizes anstatt von Zeitpunkten

## **Zeit-Kompression**

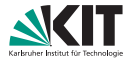

### **Problem:** Algorithmus ist memory-bound

Der Speicher ist fast vollständig mit Ankunftszeiten gefüllt

 $\rightarrow$  Komprimiere Ankunftszeiten

### **Beobachtung:** Nicht an jedem Zeitpunkt fährt ein Zug

**Idee:** Berechne für jeden Stop ein geordnetes Array von Zeitpunkten  $\tau_0, \tau_1, \ldots, \tau_n$ , an denen ein Zug abfährt oder ankommt

- Indizes respektieren die zeitliche Ordnung, d.h., τ*<sup>i</sup>* < τ*<sup>j</sup>* ⇐⇒ *i* < *j*
- Indizes passen oft in 16 Bit
- Kopiere Indizes anstatt von Zeitpunkten

### Fußwege

Nicht-triviale Interaktion mit Fußwegen (nicht in der Vorlesung)

## **Journey-Entpackung**

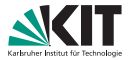

### **Option 1:**

- **Speichere mit jeder Ankunftszeit im Profil das erste Leg der entsprechenden Journey**
- **Entpacke Journeys rekursiv**

## **Journey-Entpackung**

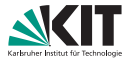

### **Option 1:**

- **Speichere mit jeder Ankunftszeit im Profil das erste Leg der entsprechenden Journey**
- **Entpacke Journeys rekursiv**

### **Option 2:**

- Traversiere Fahrplan DFS-mäßig von *s* in der Zeit vorwärts
- Benutze Profile, um frühzeitig zu prunen
- Kann genutzt werden, um eine Journey zu finden
- Kann auch genutzt werden, um alle optimalen Journeys zu finden

### **Laufzeiten**

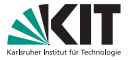

#### London-Instanz mit 4 850 431 Connections

#### Earliest Arrival One-to-One:

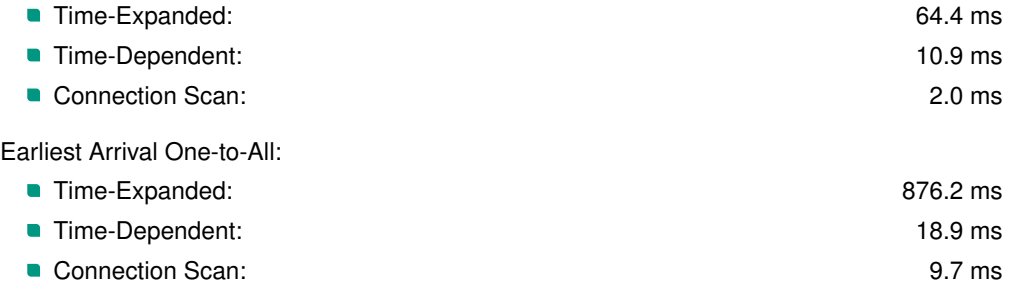

(Time-Dependent kriegt man etwas schneller mit Ideen, die nicht in der Vorlesung vorkommen.)

#### **52/53** 28. Juni/3. Juli 2023 Adrian Feilhauer: Algorithmen für Routenplanung

# Non-Pareto Profile All-to-One: ■ Self-Pruning-Connection-Setting: 1 262 ms Connection Scan: 177 ms  $\bullet$  + constant eval: 134 ms  $\bullet$  + time compress: 104 ms Pareto Profile All-to-One (mit höchstens 8 Trips pro Journey): RAPTOR: 1 179 ms Connection Scan: 255 ms + SSE: 221 ms

### **Laufzeiten**

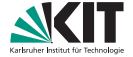

### **Literatur I**

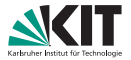

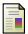

螶

#### Julian Dibbelt, Thomas Pajor, Ben Strasser, and Dorothea Wagner.

#### Intriguingly simple and fast transit routing.

In *Proceedings of the 12th International Symposium on Experimental Algorithms (SEA'13)*, volume 7933 of *Lecture Notes in Computer Science*, pages 43–54. Springer, 2013.

#### Ben Strasser and Dorothea Wagner.

#### Connection scan accelerated.

In *Proceedings of the 16th Meeting on Algorithm Engineering and Experiments (ALENEX'14)*, pages 125–137. SIAM, 2014.